#### INF1000 (Uke 4) Mer om forgreninger, While-løkker

Grunnkurs i programmering Institutt for InformatikkUniversitet i Oslo

Are Magnus Bruaset og Anja B. Kristoffersen

## I dag

- **Repetisjon** 
	- easyIO
	- **Enkle if-setninger**
- **Ner om forgrening**
- While-løkker

#### Tre måter å lese fra terminal

- **Egrst: importere easyIO og åpne forbindelse til** tastaturet
- **Lese item for item:** 
	- **For å lese et heltall: inInt()**
	- **For å lese et desimaltall: inDouble()**
	- For å lese ett ord: inWord()
	- **For å lese alle ord: inWord("\n")**

#### Tre måter å lese fra terminal

#### **- L**ese linje for linje:

For å lese resten av linja: inLine()

#### **Lese tegn for tegn:**

 For å lese neste tegn (også hvite tegn): inChar()

#### Heltallsdivisjon

- Java konverterer ikke fra heltall til desimaltall når to heltall adderes, subtraheres, multipliseres eller divideres:
	- $\blacksquare$  234 + 63 : heltall (int)
	- 235 23 : heltall (int)
	- $\blacksquare$  631  $*$  367 : heltall (int)
		- $\blacksquare$  7 / 2 : heltall (int)

#### Heltallsdivisjon

 $\mathbb{R}^n$ Legg spesielt merke heltallsdivisjonen:

Når to heltall divideres på hverandre i Java blir resultatet et heltall, selv om vanlige divisjonsregler tilsier noe annet. Dette kalles heltallsdivisjon, og resultatet er det samme som om vi fulgte vanlige divisjonsregler og så avrundet nedover til nærmeste heltall. Dvs  $(7/2) = (int) (7.0/2.0) = 3.$ 

## Oppgave

 Avgjør i hvert tilfelle hvilken datatype resultatet har:

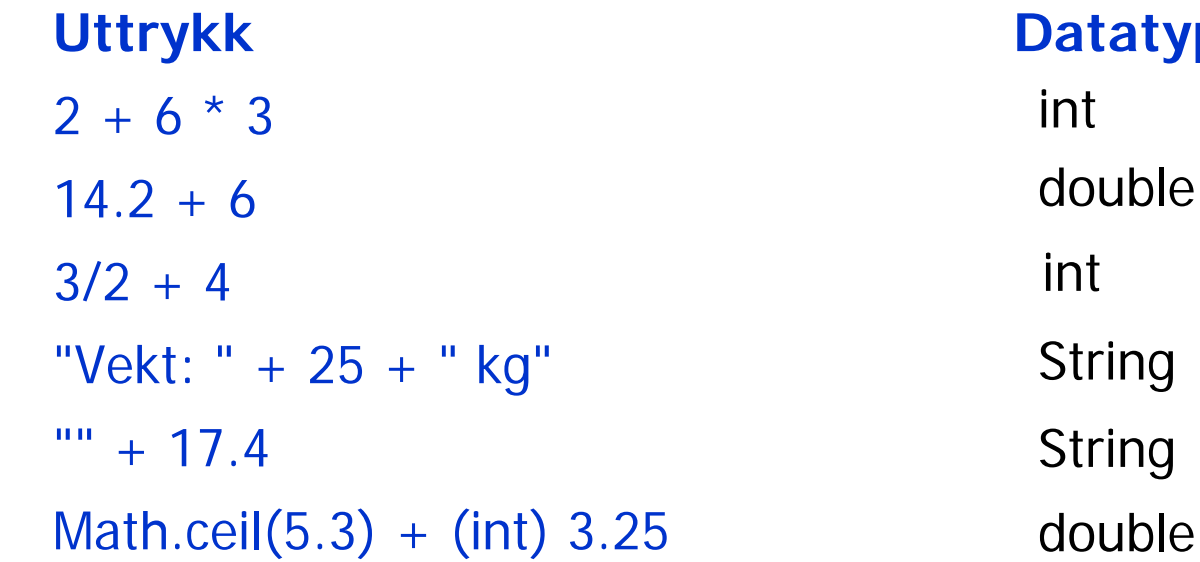

#### **atatype**

#### Repetisjon: If-setninger

■ If-setninger <u>uten</u> else-gren:

**if (logisk uttrykk){**

**/\* Her kommer de instruksjonene som skal utføres når det logiske uttrykket er sant (true) \*/**

**}** 

#### Repetisjon: If-setninger

**I**f-setninger <u>med</u> else-gren:

```
if (logisk uttrykk){
   /* Her kommer de instruksjonene
      som skal utføres når det logiske uttrykket er sant (true) */
} else {
   /* Her kommer de instruksjonene
      som skal utføres når det logiske uttrykket er usant (false) */
}
```
#### If-setninger kan settes sammen

 $\mathcal{L}_{\mathcal{A}}$ Sammensetning av flere if-setninger:

```
if (x < 0) {
 System.out.print("Tallet er negativt");
} else if (x == 0) {
 System.out.print("Tallet er null");
} else {
 System.out.print("Tallet er positivt");
}
```
### Eksempel: Adgang til studier

#### ■ Problem:

For å få adgang til universitetet i Ruritania må man oppfylle begge disse kravene:

alder ≥ 18

karaktersnitt  $> 4.8$ 

Lag et program som, gitt en persons alder og karaktersnitt, skriver ut på skjerm om personen får adgang til universitetet eller ikke.

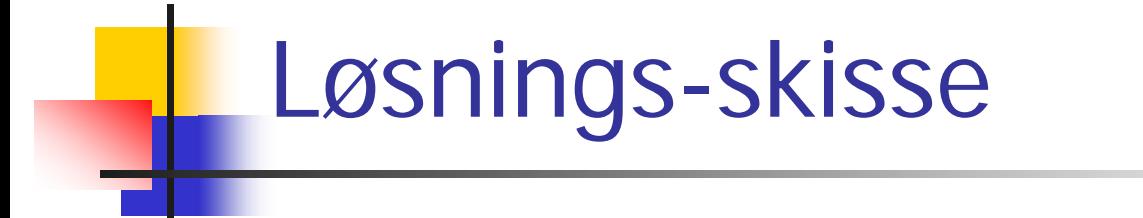

```
import easyIO.*;
class AdgangTilUniversitetet { public static void main (String [] args) {
    <deklarasjoner>
    <les alder og karaktersnitt fra terminal>
    <avgjør om personen kan få adgang og
      skriv ut resultatet>
            } } Ting vi må ta stilling til:
            - Hvilke variable trenger vi? Hva slags type skal de ha?
             Hvordan avgjør vi om personen skal få adgang eller ikke?
            T.
               Hvordan skal utskriften se ut?
```
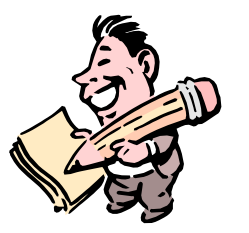

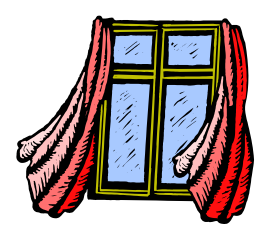

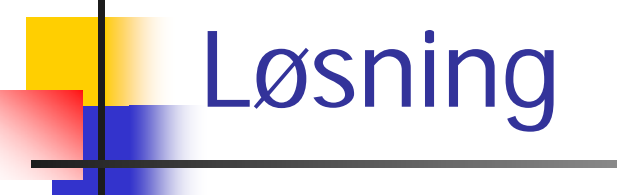

```
import easyIO.*;
```

```
class AdgangTilUniversitetet {
  public static void main (String [] args) {
```
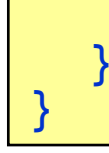

```
Løsning import easyIO.*; class AdgangTilUniversitetet {
  public static void main (String [] args) {
     int alder;
    double karSnitt;
     Out skjerm = new Out(); 
     In tast = new In (); 
    skjerm.out("Alder: "); alder = tast.inInt();
    skjerm.out("Karaktersnitt: "); karSnitt = tast.inDouble();
    if (alder >= 18) {
       if (karSnitt > 4.8)
         skjerm.outln("Personen kan tas opp");
       elseskjerm.outln("Personen kan ikke tas opp");
    } else 
       skjerm.outln("Personen kan ikke tas opp");
  }
}
```
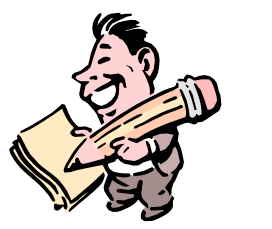

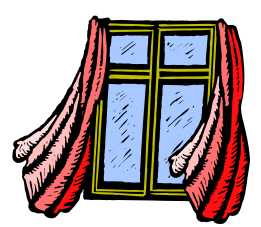

#### Oppgave

■ Hva blir skrevet ut av dette programmet ? (les programmet nøye)

```
class IfTest { 
  public static void main (String [] args) {
    String s = "Petter";
    if (s.equals("Jens"));
    {
      System.out.println("Ordet var " + s);
    }
  }
}
```
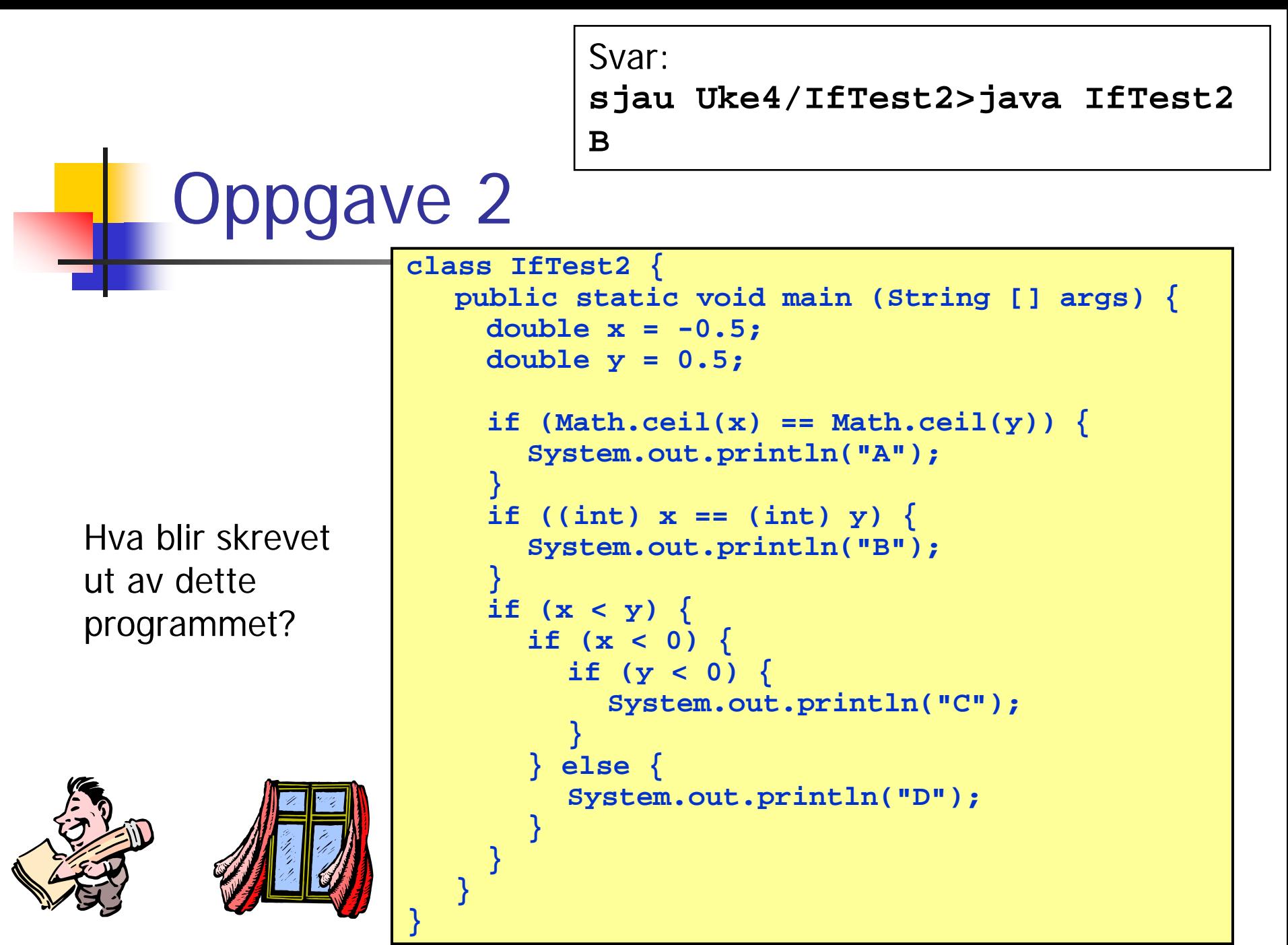

#### Alternativ til if-else: switch

■ En sammensetning av flere if-setninger kan i noen tilfeller erstattes med en switch-setning:

```
switch (uttrykk) {
 case verdi1:<instruksjoner> 
    break;
 …case verdiN:
    <instruksjoner>
    break;
 default:<instruksjoner>
 }
```
Et uttrykk som gir en verdi som er av en av typene char eller int (evt. byte eller short)

# Break

- $\mathcal{L}_{\mathcal{A}}$  Nøkkelordet break avbryter utførelsen av switch-setningen
- **Når break mangler, fortsetter utførelsen på** neste linje (det er sjelden ønskelig)

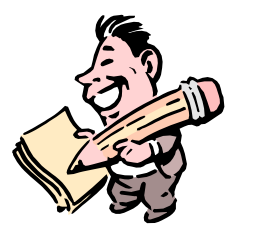

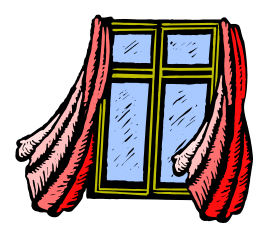

#### Eksempel

```
class BrukAvSwitch {
 public static void main (String [] args) {
    char c = 'x';
    switch(c) {
      case 'a': System.out.println("Tegnet var en a"); 
        break;
      case 'b': System.out.println("Tegnet var en b"); 
        break;
      default : 
        System.out.println("Tegnet var ikke a eller b");
    }
  }
}
```
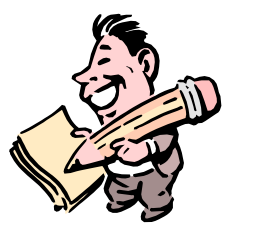

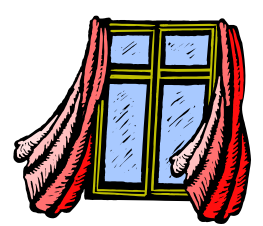

## Oppgave

■ Hva blir skrevet ut av dette programmet?

```
class Divisjon { 
  public static void main (String [] args) {
    if (1/2 > 0) {
      System.out.println("A");
    } else {
      System.out.println("B");
    }
  }
}
```
#### Blokker

 $\mathcal{L}_{\mathcal{A}}$  En blokk er en samling instruksjoner omgitt av krøllparenteser:

```
{
 instruksjon 1;
 instruksjon 2;
 ....instruksjon n;
}
```
 Alle steder i et Java-program hvor det kan stå en instruksjon, kan vi om ønskelig i stedet sette en blokk

## Eksempel

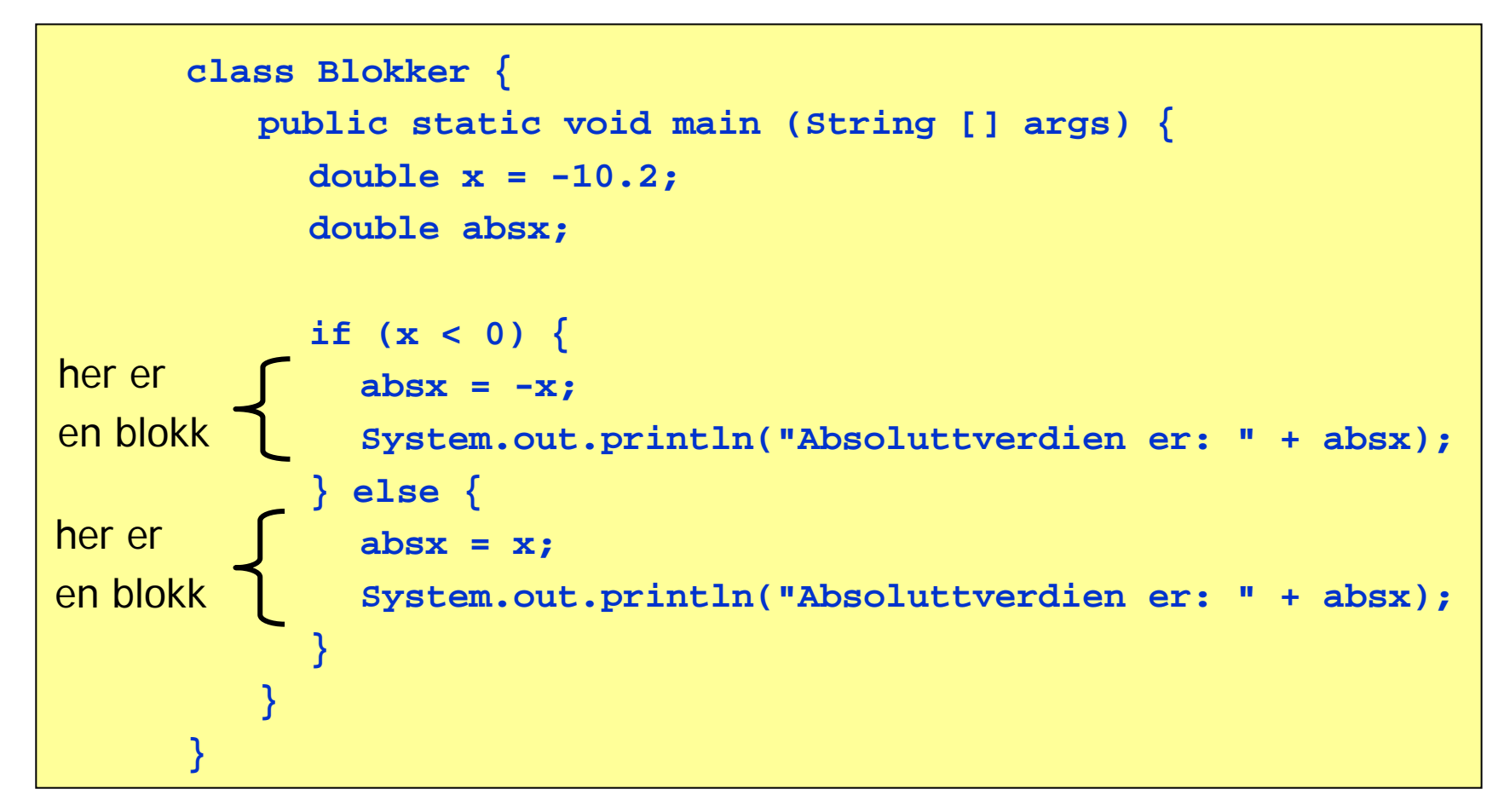

#### Deklarasjoner inne i blokker

- Vi har lov til å deklarere variable inne i en blokk, forutsatt at de ikke allerede er deklarert utenfor blokken
- $\blacksquare$  Eksempel:

```
double x = 0.3;
if (x < 0) {
 double y; // y er deklarert inne i en blokk
 y = -x;
}
```
#### Deklarasjoner inne i blokker

■ En variabel deklarert inne i en blokk (f.eks. y ovenfor) slutter å eksistere når blokken er utført

**Derfor er dette ulovlig:** 

```
double x = 0.3;
if (x < 0) {
 double y;
 y = -x;
}
x = y; // Ulovlig, siden y ikke eksisterer her
```
### While-setninger

 Vi kan få utført en instruksjon (eller en blokk) mange ganger ved hjelp av en while-setning (også kalt while-løkke):

```
while (logisk uttrykk) {
 setning 1;
 setning 2;
  .....setning n;
}
```
## While-setninger

- **DETA:** Virkemåte:
	- 1. Det logiske uttrykket regnes ut
	- 2. Hvis uttrykket er sant (true), utføres setning 1,2,...,n, og deretter går vi til punkt 1 ovenfor (NB: det logiske uttrykket kan da ha skiftet verdi!)
	- 3. Hvis uttrykket er usant (false), avsluttes while-setningen

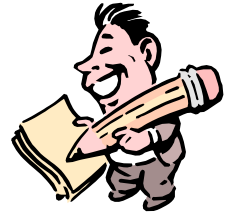

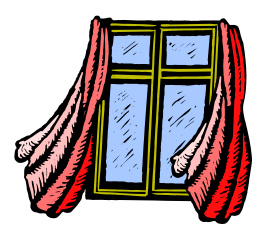

#### Eksempel på while-setning

```
class SkrivLinjer {
  public static void main (String [] args) {
    int N = 6;
    int i = 1;
    while (i <= N) {
      System.out.println("Jeg må lese til eksamen");
      i = i + 1;
    }
    System.out.println("Nå er while-løkka ferdig");
  }
}
```
## Hva skjer når while-setningen utføres?

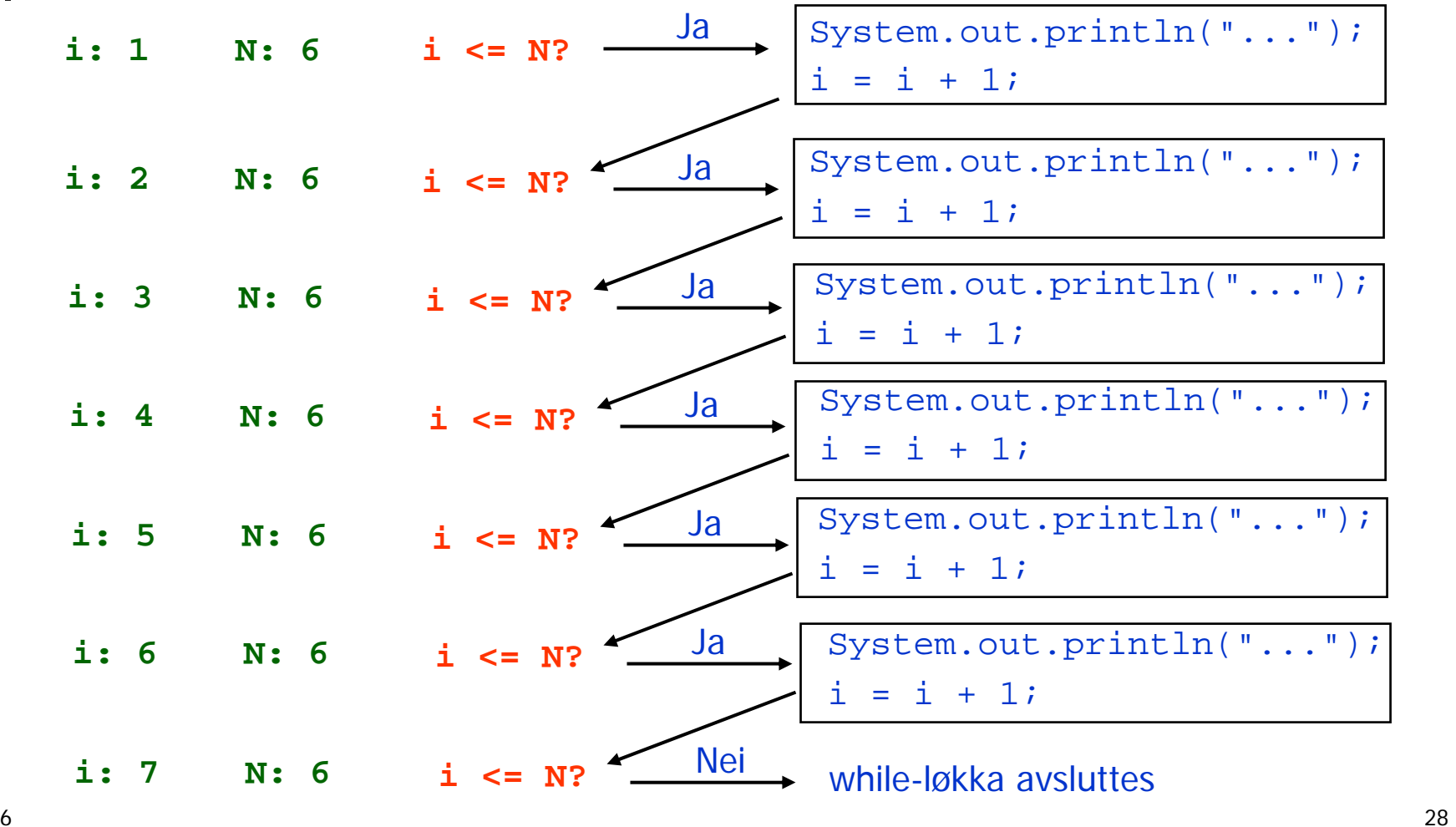

## Kompilering og kjøring

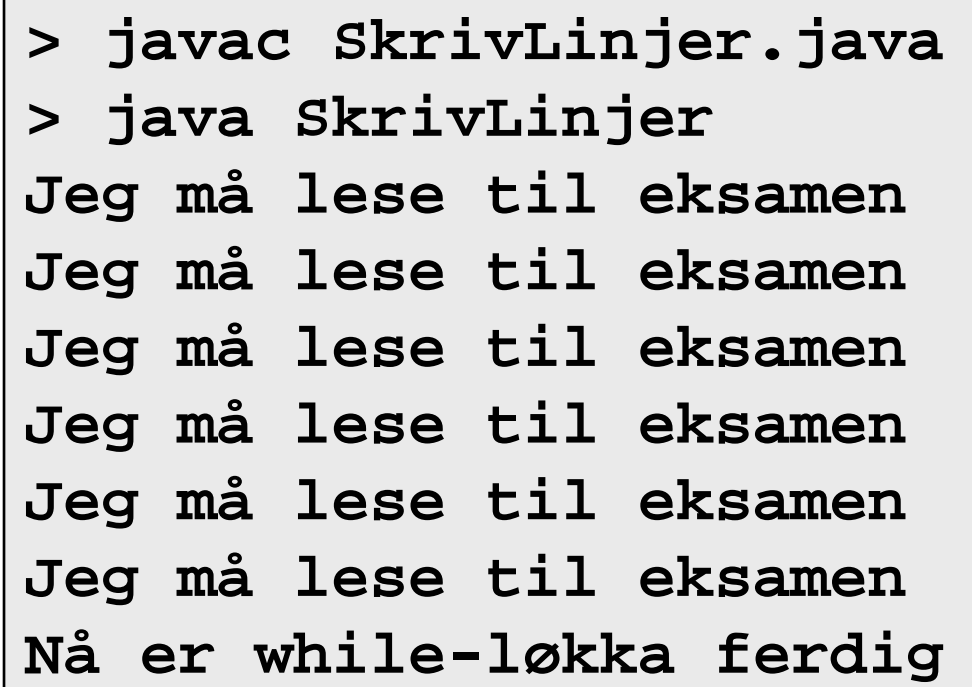

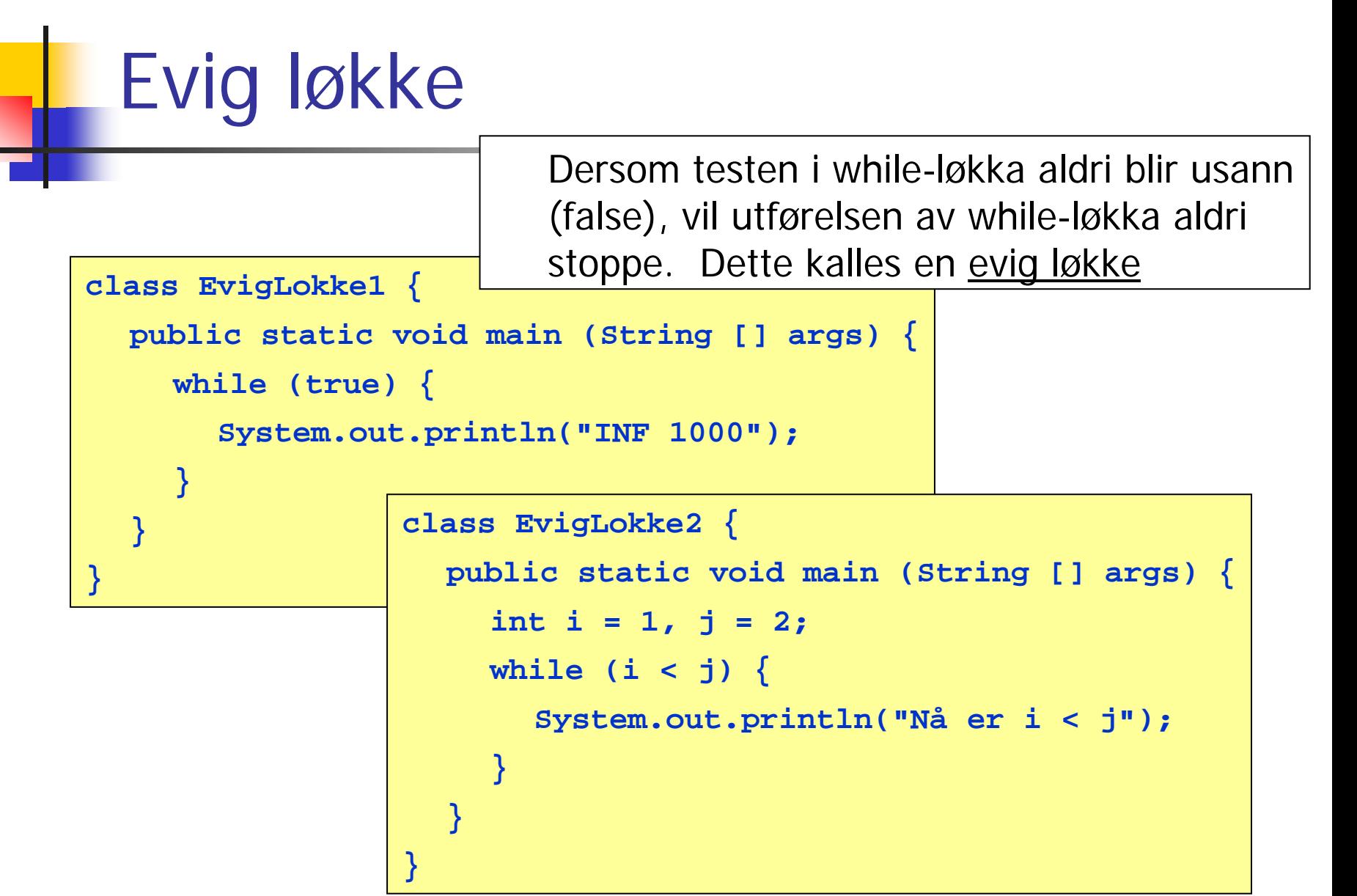

#### Kompilering og kjøring

**> javac EvigLokke1.java > java EvigLokke1 INF 1000INF 1000INF 1000 INF 1000INF 1000INF 1000.........(osv)**

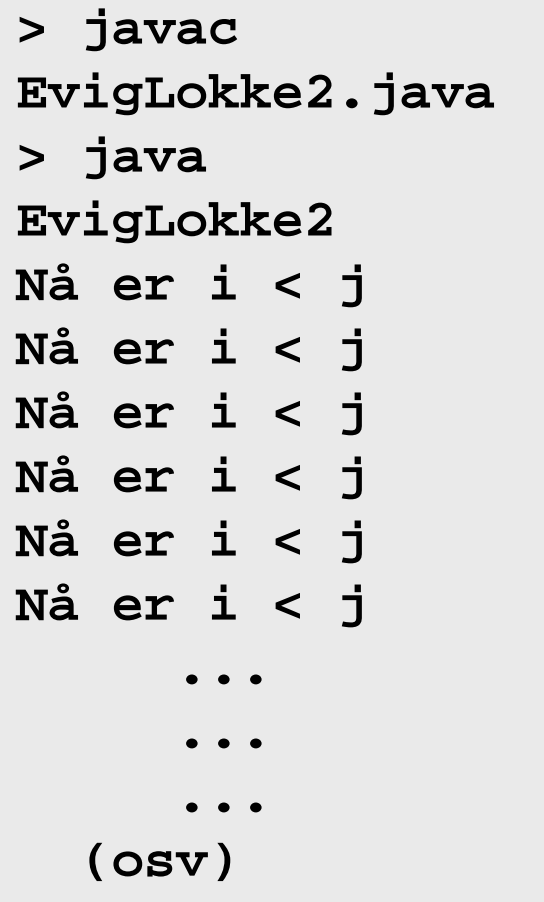

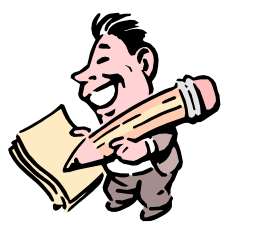

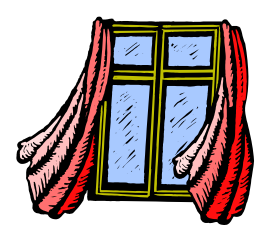

#### Oppgave

■ Hva blir utskriften fra dette programmet?

```
class LokkeTest {
  public static void main (String [] args) {
    int i = 3;
    while (i > 0) {
      System.out.print("Nå er i = ");
      System.out.println(i);
      i = i - 1;
    }
  }
}
```
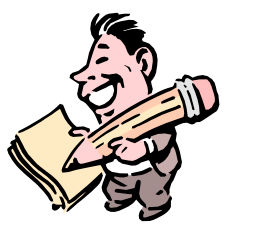

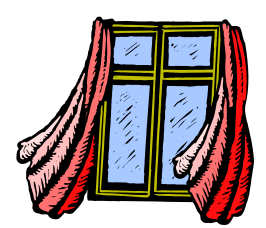

#### Oppgave 2

#### ■ Hva blir utskriften fra dette programmet?

```
class LokkeTest2 {
  public static void main (String [] args) {
    int i = 1;
    while (i < 4) {
      System.out.print("Nå er i = ");
      System.out.println(i);
      i = i + 1;
    }
  }
}
```
#### Eksempel: Gangetabell

**Problem:** 

Lag et program som bruker en while-løkke til å beregne "tregangen" og lage en slik utskrift på skjermen:

```
1 * 3 = 32 * 3 = 63 * 3 = 94 * 3 = 125 * 3 = 156 * 3 = 187 * 3 = 218 * 3 = 249 * 3 = 2710 * 3 = 30
```
### Løsnings-skisse

```
class TreGangen { public static void main (String[] args) {
    <deklarasjoner>
    <initialisering av variable>
    <while-løkke, hvor hvert gjennomløp
     regner ut og skriver ut en ny linje
     på skjermen> 
} }
```
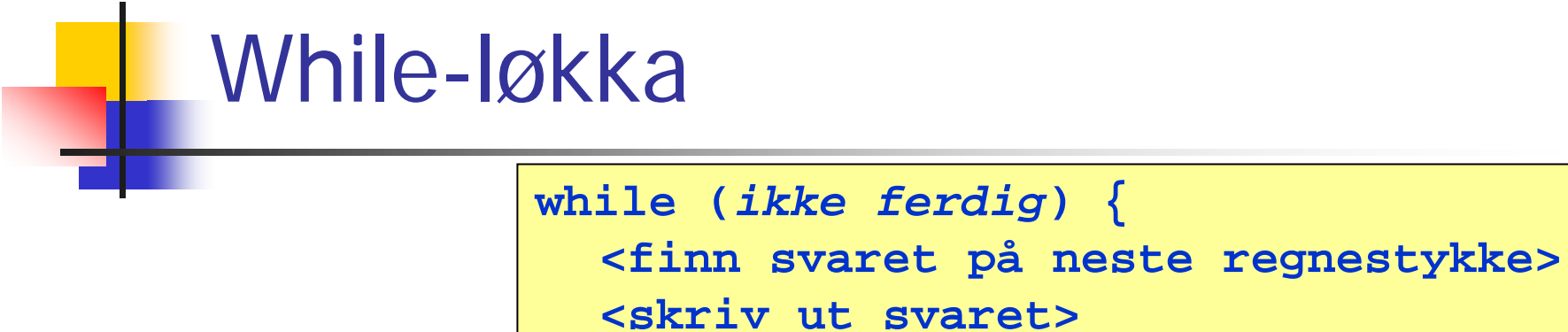

For å finne svaret på neste regnestykke, må vi holde rede på de to tallene som skal ganges sammen. Vi trenger bare en variabel for dette, siden annen faktor alltid er lik 3. Vi lager også en variabel for svaret:

```
int k, svar;
```
Vi initialiserer slik:

 $k = 1;$ 

Dermed blir svaret på neste regnestykke:

**}**

svar =  $k * 3$ ;

while-løkka forts.

**while (***ikke ferdig***) { svar = k \* 3; System.out.print(k <sup>+</sup>" \* 3 = " + svar);**

Vi må i tillegg huske å endre verdien til k i slutten av hvert gjennomløp (ellers gjør vi samme regnestykke igjen og igjen):

**k = k + 1;**

Hvor lenge skal while-løkka løpe ? Vi kan bruke denne testen:

**k <= 10**

## Ferdig program

```
class TreGangen { 
  public static void main (String[] args) {
    int k=1, svar;
    while (k <= 10) {
      svar = k * 3;
      System.out.println(k +" * 3 = " + svar);
      k = k + 1;}
  }
}
```
#### Kompilering og test

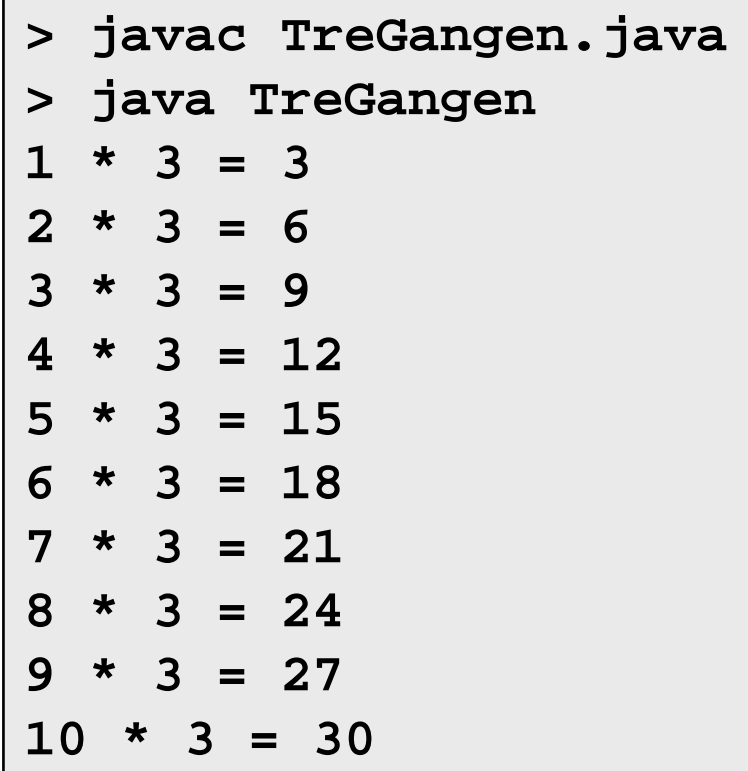

### Eksempel: stolpediagram

П Problem:

> Anta f.eks. at fire mobiltelefoner koster henholdsvis 600, 300, 900 og 1200 kroner. Det kan vi visualisere slik:

> > mobil 1: \*\*\*\*\*\* mobil  $2:***$ mobil 3: \*\*\*\*\*\*\*\*\*mobil 4: \*\*\*\*\*\*\*\*\*\*\*\*

Antall stjerner er i hvert tilfelle lik prisen / 100.

Vi skal lage et program som lager et slikt stolpediagram for to mobiltelefoner, gitt prisen på de to telefonene.

#### Hvilke data beskriver problemet?

 $\mathbb{R}^n$ Input:

**Prisen til de to telefonene (to desimaltall)** 

- F Output:
	- Antall stjerner som skal skrives ut for hver av telefonene (to heltall)

#### Fremgangsmåte

 $\mathcal{L}_{\mathcal{A}}$  Antall stjerner som skal skrives ut for hver telefon er prisen delt på 100. Vi må også avrunde til et heltall

Dette kan vi f.eks. gjøre slik:

```
antall1 = (int) (pris1 / 100);
antall2 = (int) (pris2 / 100);
```
- For å få skrevet ut riktig antall stjerner bruker vi en while-løkke:
	- $\blacksquare$ Hvert gjennomløp av løkka skriver ut en enkelt stjerne
	- $\textcolor{red}{\bullet}$  Vi teller opp antall gjennomløp av løkka (= antall stjerner) og stopper når antallet er det vi ønsker

#### Løsnings-skisse

```
class Stolpediagram { public static void main (String[] args) {
    <deklarasjoner>
    <les inn pris1 og pris2 fra terminal>
    antall1 = (int) (pris1 / 100);
    <skriv ut "mobil 1: ">
    <skriv ut antall1 stjerner>
    antall2 = (int) (pris2 / 100);
    <skriv ut "mobil 2: ">
    <skriv ut antall2 stjerner>
} }
```

```
Hvordan skrive ut antall1stjerner?
```
Vi kan bruke en while-løkke:

```
int i = 0;
while (i < antall1) {
  System.out.print("*");
  i = i + 1;
}
```
En ting mangler: trenger et linjeskift etter at alle stjernene er skrevet ut (slik at neste stolpediagram kommer på ny linje). Vi kan gjøre dette slik (etter while-løkka):

```
System.out.println(""); // Denne lager linjeskift
```

```
import easyIO.*;
class StolpeDiagram { public static void main (String[] args) {
     int antall1, antall2, i;
     In tastatur = new In();
    System.out.print("Pris på telefon 1: ");
    double pris1 = tastatur.inDouble();
    System.out.print("Pris på telefon 2: ");
    double pris2 = tastatur.inDouble();
    System.out.print("mobil 1: ");
    antall1 = (int) (pris1 / 100);
    i = 0;
     while (i < antall1) {
       System.out.print("*");
       i = i + 1;
     }
    System.out.println(""); // Start ny linje på skjermen
    System.out.print("mobil 2: ");
    antall2 = (int) (pris2 / 100);
    i = 0;
     while (i < antall2) {
       System.out.print("*");
       i = i + 1;
     }
    System.out.println(""); // Start ny linje på skjermen
  }
}
```
### Kompilering og test

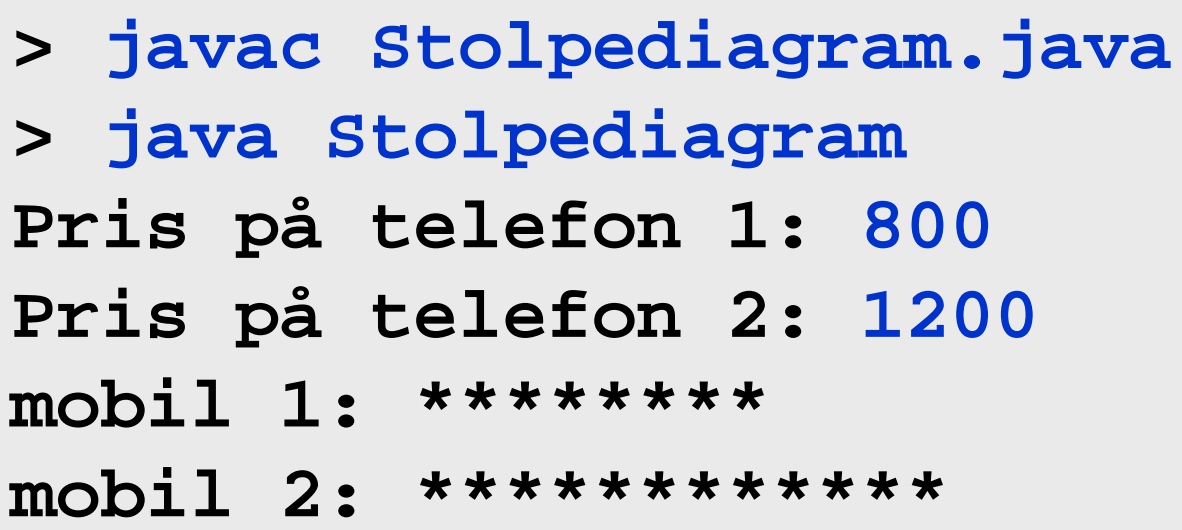

### Eksempel: Finne gjennomsnitt

**Problem:** 

Lag et program som leser en rekke desimaltall fra terminal, helt til brukeren oppgir tallet 999 som betyr at innlesningen skal avsluttes.

Programmet skal deretter regne ut gjennomsnittet av de innleste verdiene og skrive ut svaret på skjermen.

#### Løsnings-skisse

- $\mathcal{L}_{\mathcal{A}}$  Framgangsmåte:
	- Vi bruker inDouble() til å lese desimaltallene
	- Vi lager en while-løkke for innlesningen, slik at innlesningen kan foretas så mange ganger det er ønsket
	- Hver gang vi leser en ny lovlig verdi, adderer vi det til summen av de foregående verdiene. Vi holder også rede på hvor mange verdier som er innlest
	- П Testen i while-løkka sørger for stopp når siste innleste verdi er 999
	- Etter while-løkka deler vi summen på antall innleste verdier, og skriver ut svaret på skjermen

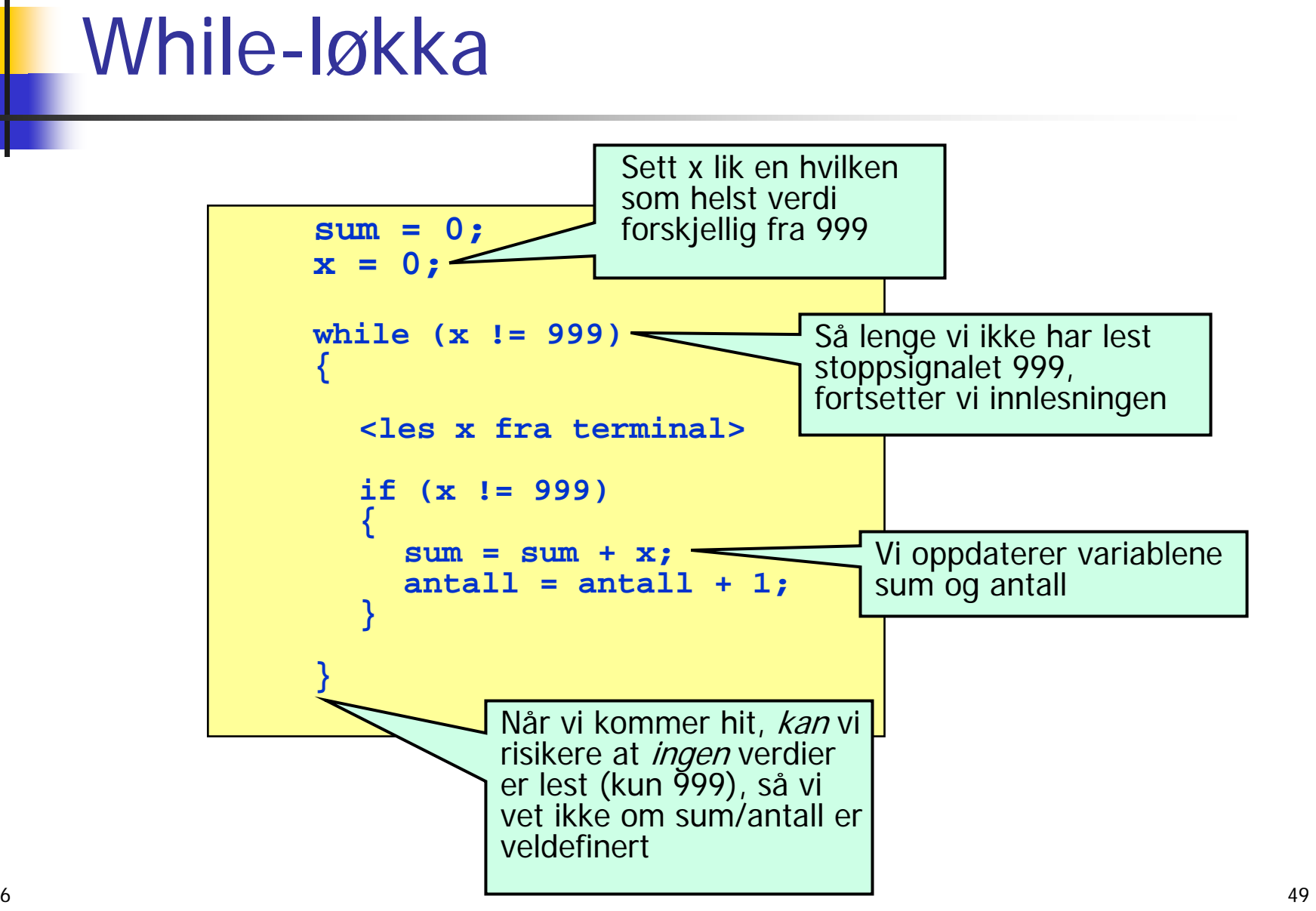

#### Ferdig program

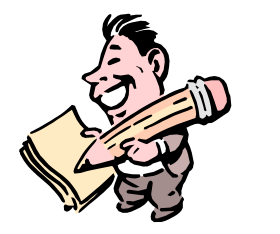

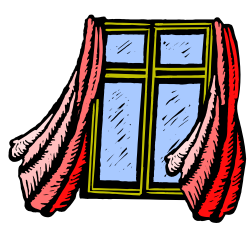

```
import easyIO.*;
class FinnGjennomsnitt
  { public static void main (String[] args) {
    double x = 0, sum = 0;
     int antall = 0;
     In tast = new In();
     Out skjerm = new
Out();
     while (x != 999) {
       skjerm.out("Oppgi et desimaltall (999 for å
avslutte): ");
       x = tast.inDouble();
       if (x != 999) {
         sum = sum + x;
         antall = antall + 1;
       } 
     }
     if (antall == 0) {
       skjerm.outln("Ingen verdier ble oppgitt!");
     } else { 
       skjerm.out("Gjennomsnitt: ");
       skjerm.outln(sum/antall, 2);
     }
  }
}
```
### Eksempel: Innlesning med sjekk

#### **Problem:**

Lag et program som leser et heltall mellom 1 og 100 fra terminal.

Hvis det innleste tallet ikke ligger i det lovlige intervallet, skal programmet be om nytt tall.

#### Løsnings-skisse

- $\mathcal{L}_{\mathcal{A}}$  Framgangsmåte:
	- Vi bruker metoden inInt() til å lese heltallet fra terminal
	- Vi legger selve innlesningen inni en while-løkke, slik at innlesningen om nødvendig kan utføres flere ganger
	- Testen øverst i while-løkka må være true når vi første gang kommer til while-løkka, og vi må sørge for at verdien blir <u>false</u> straks vi har lest en lovlig verdi (slik at videre innlesning stopper)

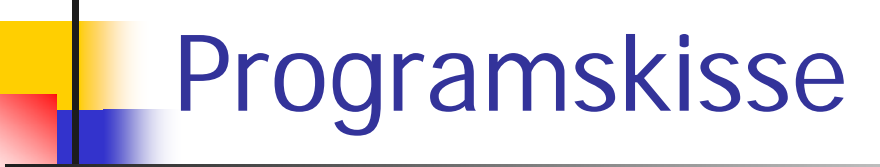

**import easyIO.\*;**

```
class LesVerdi { 
 public static void main (String[] args) {
    <deklarasjoner>
    boolean fortsett = true;
    while (fortsett) 
    {
      <les inn heltall fra terminal><sett fortsett lik false hvis lovlig verdi,
       og gi feilmelding hvis ulovlig verdi>
    }
    <skriv ut verdien>} }
```
#### Ferdig program **import easyIO.\*; class LesVerdi { public static void main (String[] args) { int verdi = 0; boolean fortsett = true; In tast = new In(); while (fortsett) { System.out.print("Oppgi verdi (1,2,...,100): "); verdi = tast.inInt(); if (verdi >= 1 && verdi <= 100) { fortsett = false; } else{ System.out.println("Ulovlig verdi! Prøv igjen!"); } } System.out.println("Du oppga verdien " + verdi); } }**